## Welcome to CS4411/5411 Practicum in Operating Systems

"What I cannot create, I do not understand." — Richard Feynman

### Course staff

#### **Instructors**

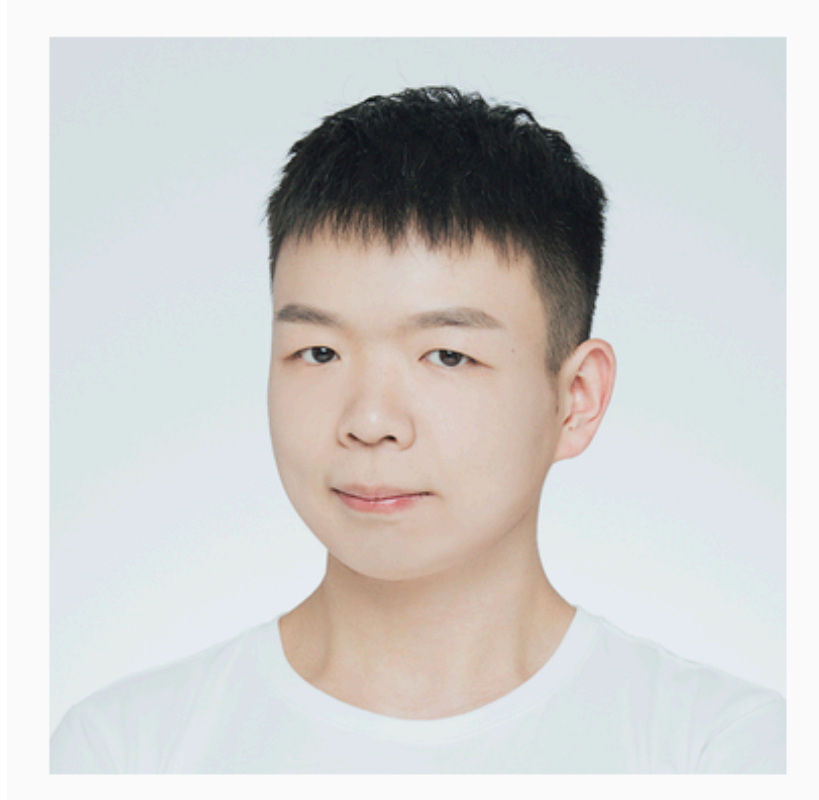

#### **Yunhao Zhang**

PhD Candidate

**Office hours:** Thursday, 6pm-9pm, Gates 437

#### **Teaching Assistants**

Justin Lee and Oliver Matte

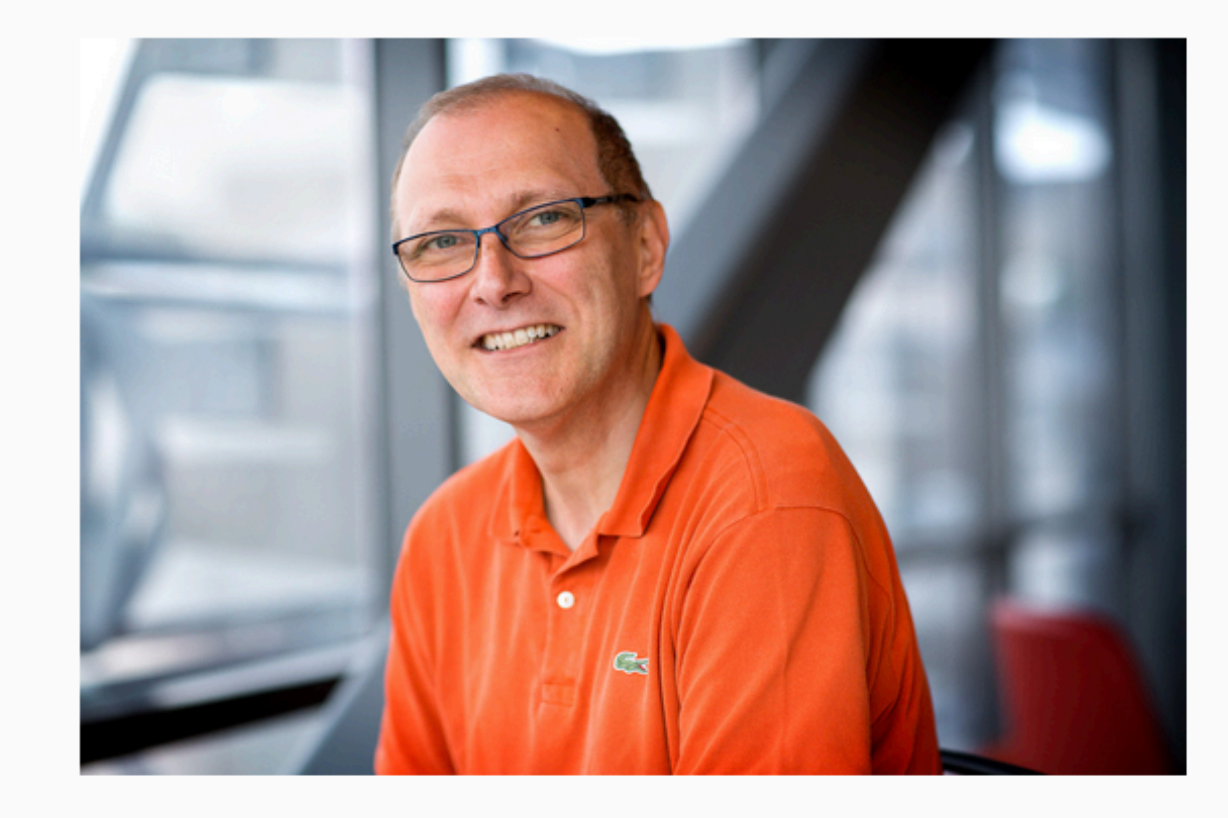

#### **Lorenzo Alvisi**

**Tisch University Professor** 

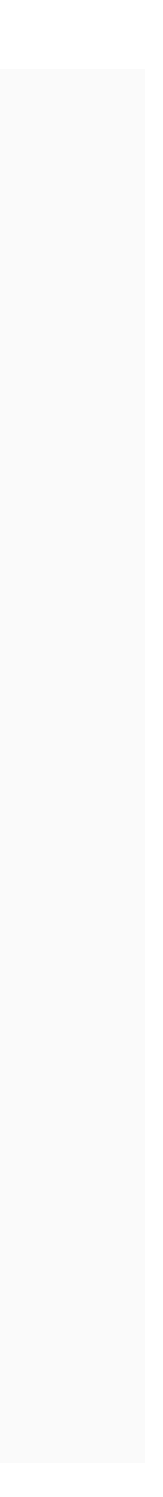

I wish to bring you the fun of building operating systems.

### How to have fun?

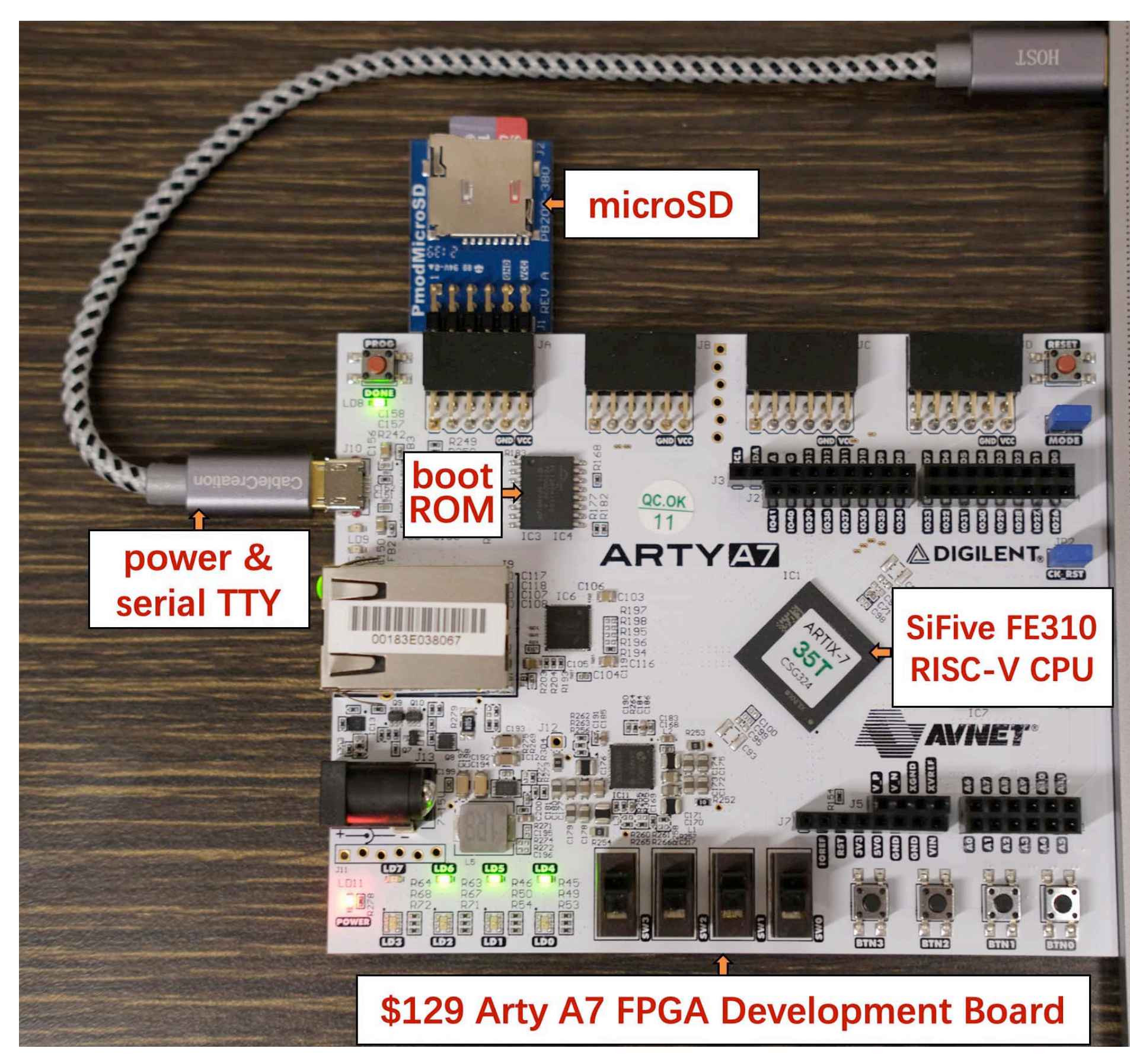

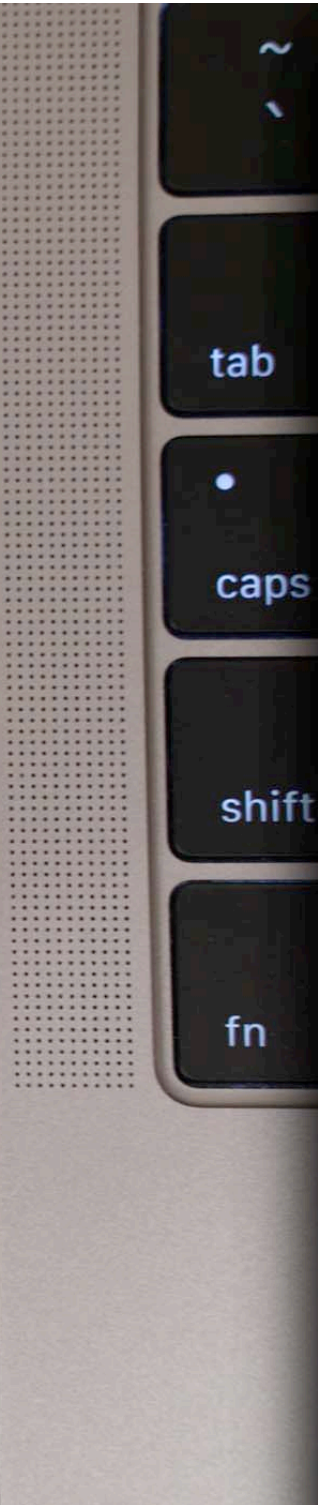

- No exam
- No textbook
- 6 coding projects
	- the last one is optional
	- 3 running on Linux/Mac
	- 3 running on a RISC-V board
	- More about these later

## Communications

- Website:
	-
- CMSx
	- distribute projects; submit solutions
- Ed Discussion
- For time-sensitive matters: cs4411-staff[@cornell.edu](mailto:cs4411-staff@cornell.edu)
- 

#### • https://www.cs.cornell.edu/courses/cs4411/2022fa/

• For sensitive matters: [cs4411-prof@cornell.edu](mailto:cs4411-prof@cornell.edu)

### Teamwork

- P0: individually
- P1-P5: teams of 2-3 students
	- real-world softwares are built by teams
	- learn how to collaborate, trust and respect
- P1 will be released on Sep 9
	- two-week time to find teammates

## Slip days

- No penalty
- 2 per project, 5 in total
- If you need any accommodation, let us know.

## Academic Integrity

- Each team has one submission.
- Do not share code with other teams.
- All submitted code must be your own.
- Put your code in \*private\* repositories.
- Violations will be prosecuted.

## Grading

- No "curve"
- CS4411/5411 is not a competition.
- Final grade is a weighted sum of all the projects.

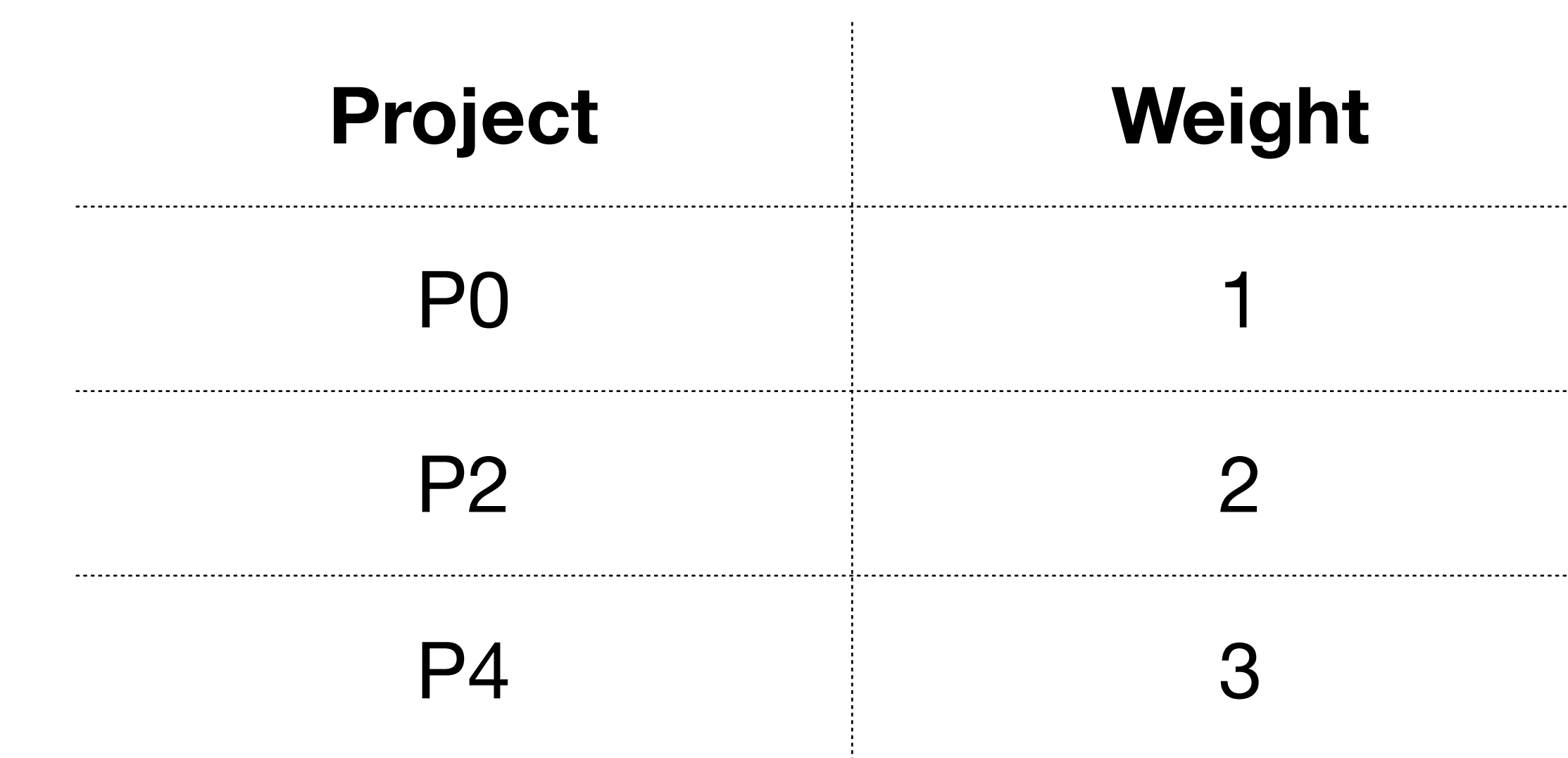

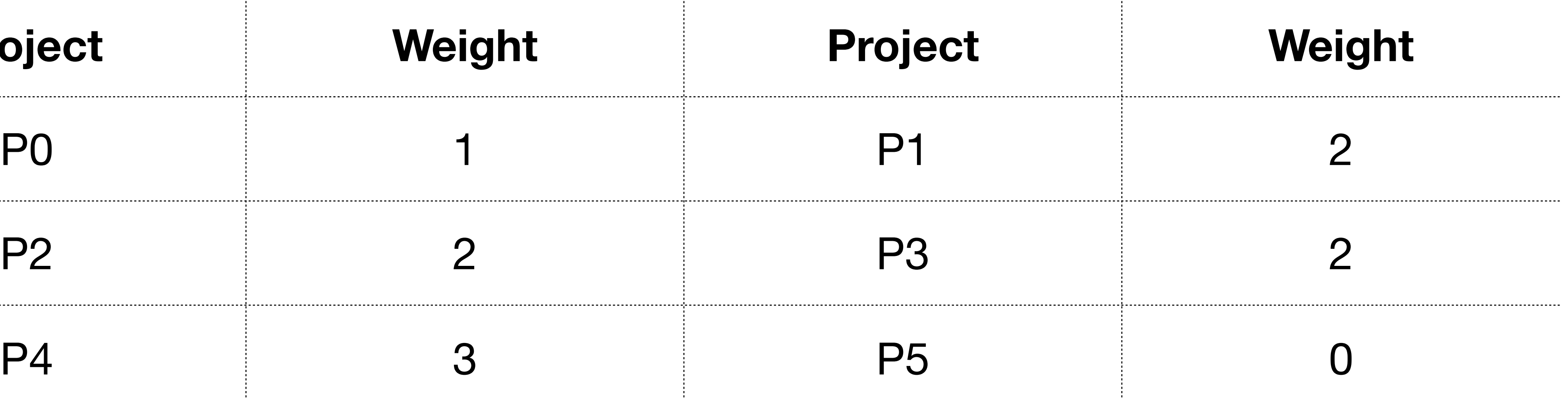

 $\mathcal{A}^{\mathcal{A}}$ 

### Any questions?

#### Next, demo time.

### OS, big and small

- Earth and Grass Operating System (EGOS)
	- written by Robbert van Renesse
	- with rich functionalities: a compiler inside!
- EGOS-2000
	- written by Yunhao Zhang
	- <https://github.com/yhzhang0128/egos-2000>
	- with very few lines of code: only 2000 in total!

# Learning tips

- Earth and Grass Operating System (EGOS)
	- with very rich functionalities
	- Try to explore what functionalities an OS could have
- EGOS-2000
	- with very few lines of code
	- Try to read every line of code
- 

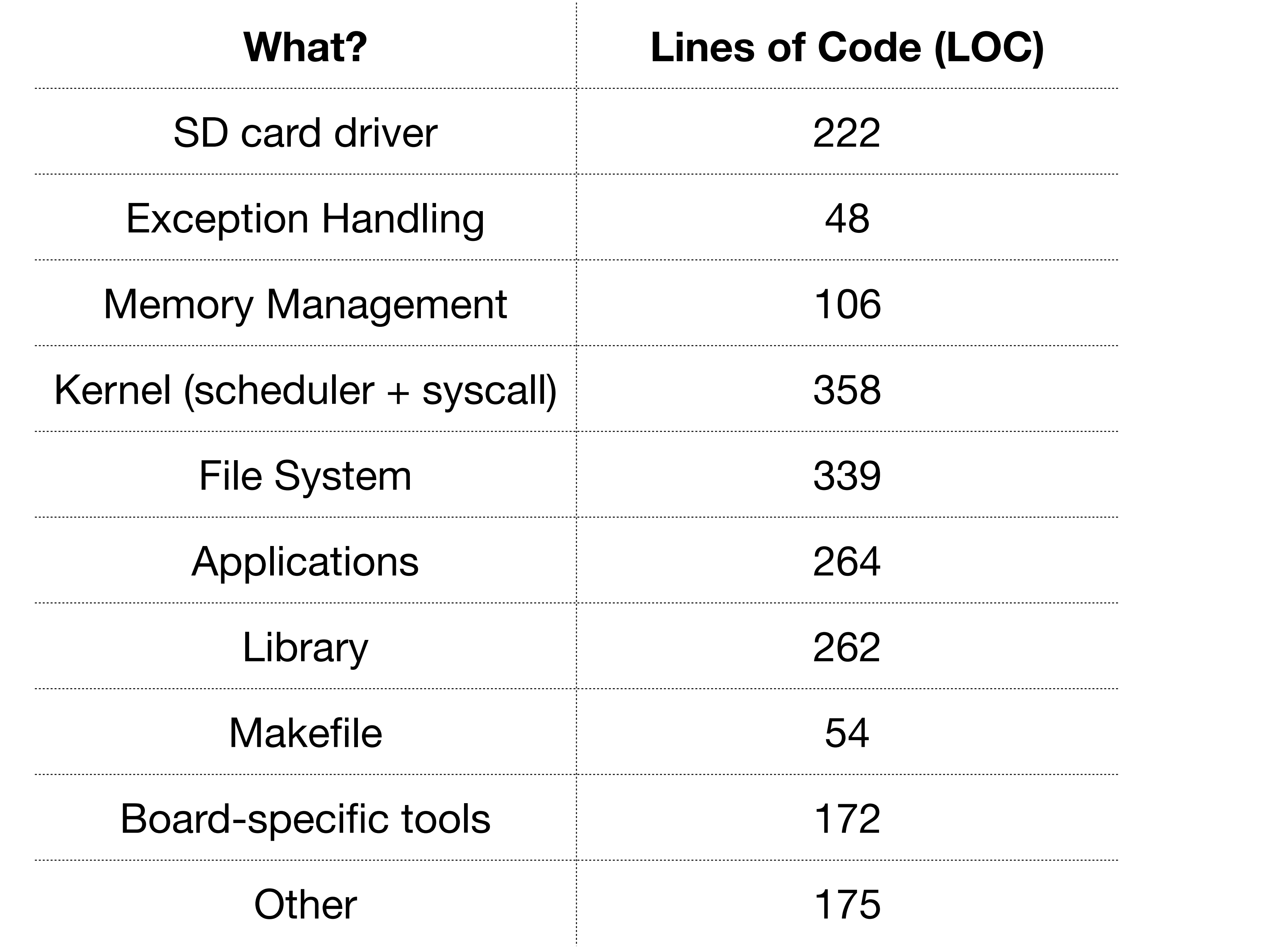

## Read every line of code?

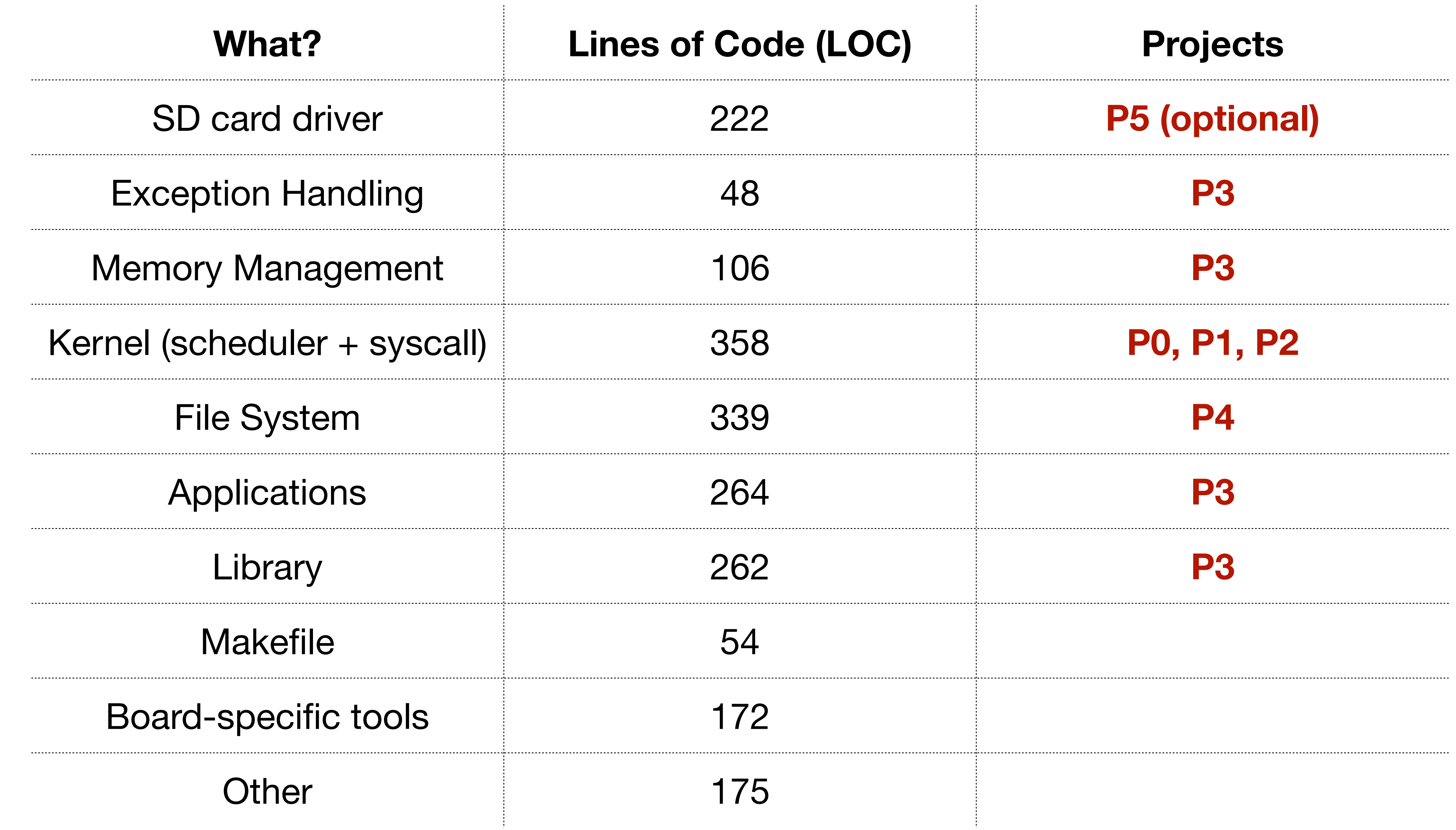

# High-level Keywords

- P0
	- memory and pointer
	- instead of object and reference in Java or Python
- P1
	- context, thread and context-switch
- P2
	- timer interrupt, scheduling and priority

# High-level Keywords

- P3
	- privilege level/mode
	- control and status registers (CSR)
	- memory exceptions and system call
- P4
	- layering design: inode layer and directory layer
- P5
	- I/O bus and memory-mapped bus controller

## More fun after this semester

# • A minimal RISC-V processor that can run egos-2000

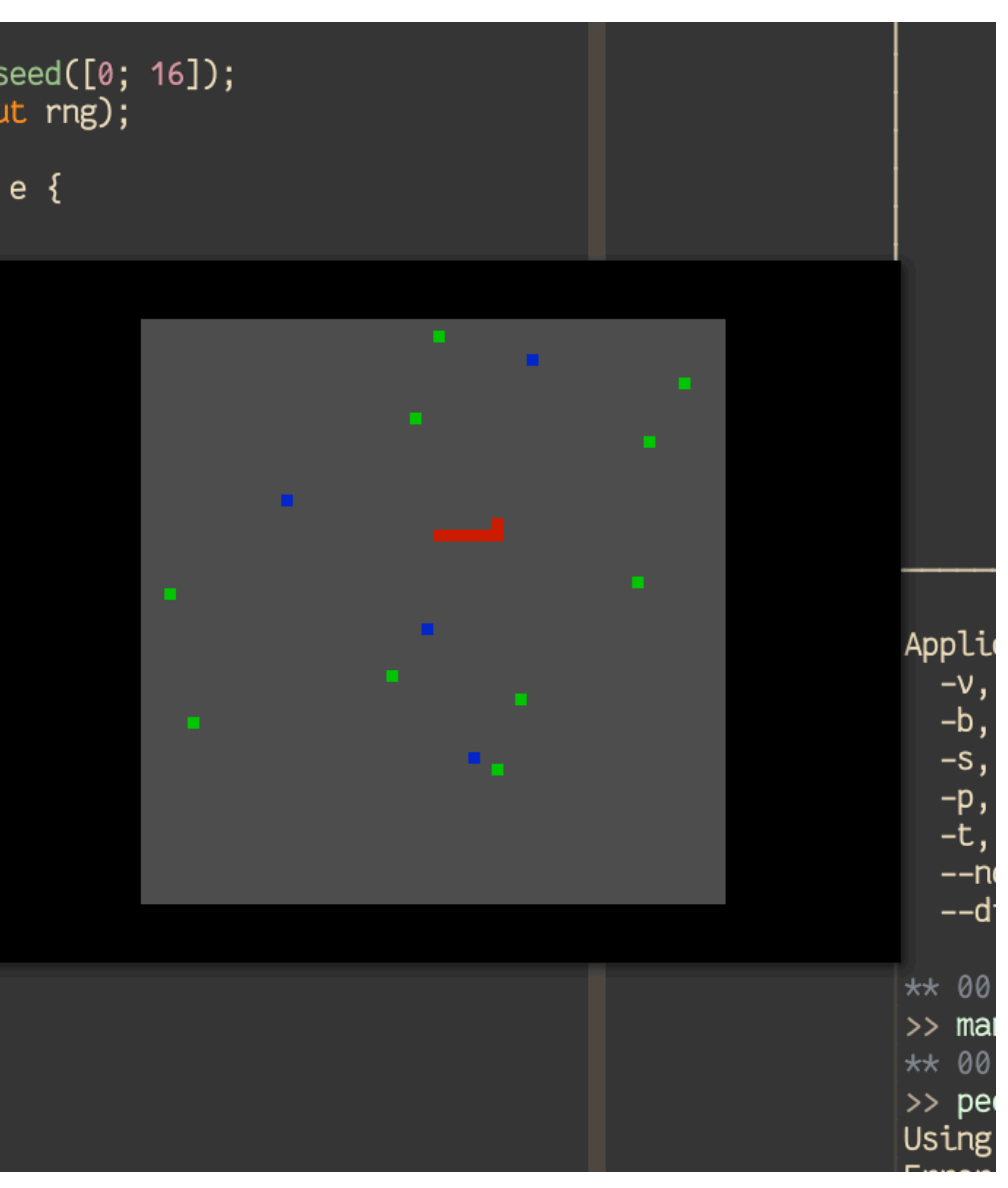

- Future work #1
	-
	- Thanks to Ted Yin and Adrian Sampson

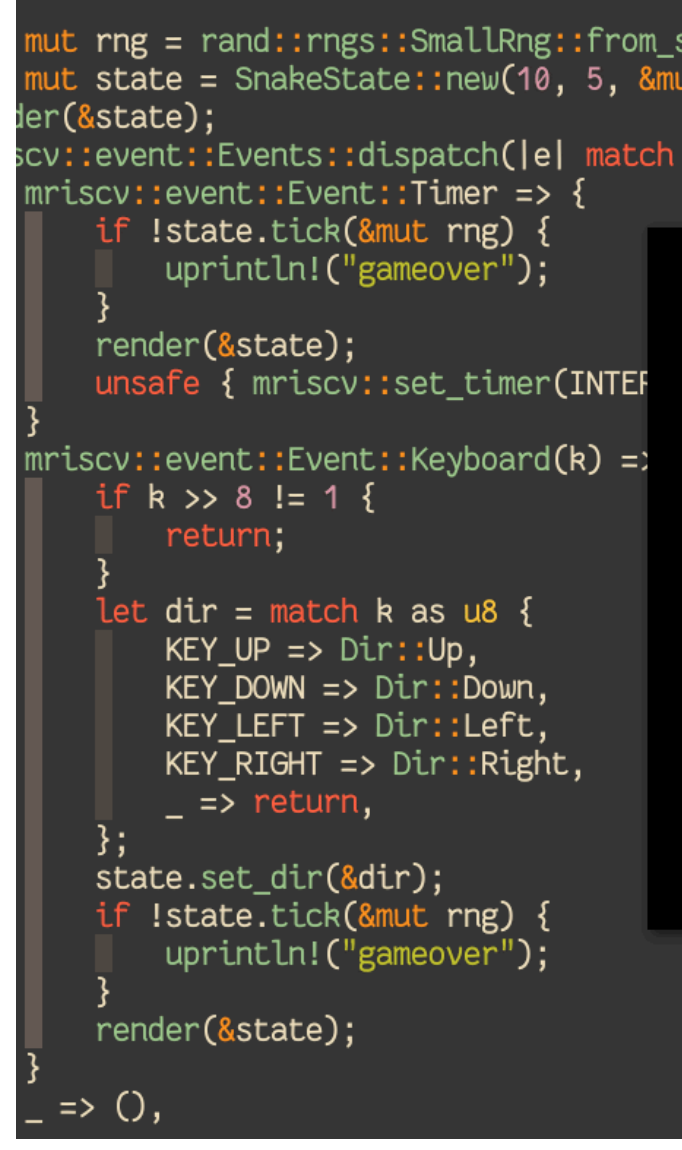

#### **Picture from: https://github.com/Determinant/mriscv**

## More fun after this semester

- Future work #2
	- Graphic User Interface

**Picture from: https://digilent.com/reference/learn/programmable-logic/tutorials/arty-pmod-vga-demo/start**

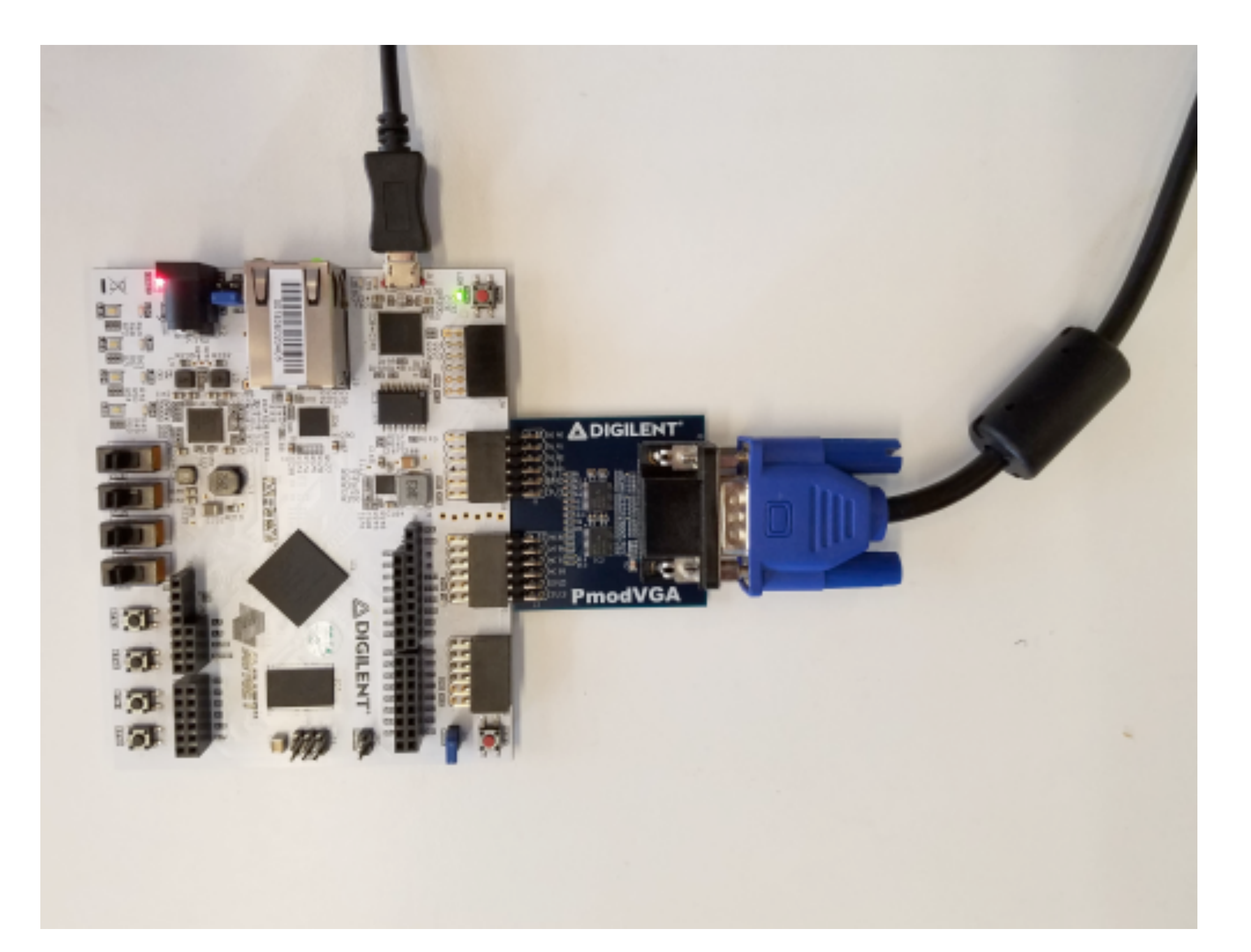

### Homework

- P0 has been released on CMSx
	- Due on Sep. 9
	- Read README, Makefile and queue.h
	- Modify and submit queue.c and test\_queue.c

- Next lecture
	- Memory and C Programming

## Memory and C 101

// standard library for input/output

int main() { printf("Hello World!\n"); return 0; <u>}</u>

### #include <stdio.h>

### Compile to machine code

#### **Memory**

**Code** 

#### #include <stdio.h>

#### int main() { printf("Hello World!\n"); return 0;

}<br>}

## And some read-only data

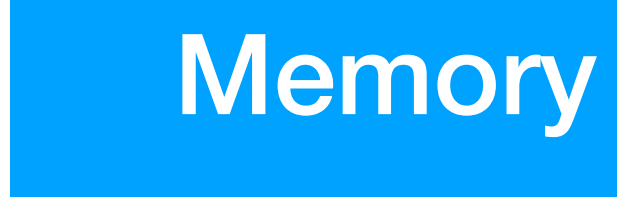

#### int main() { printf("Hello World!\n"); return 0; }<br>}

#### #include <stdio.h>

#### Read-only data

**Code** 

#### Global variable in the data section

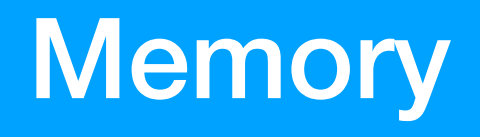

**Data** 

#include <stdio.h>

}<br>}

int global\_variable = 0xab;

int main() { printf("Hello World!\n"); return 0;

Read-only data

**Code** 

### Local variable in the stack frame

#include <stdio.h> int main() { int local\_variable = 0xcd; printf("Hello World!\n"); return 0; }<br>}

**Memory Stack** 

**Data** 

Read-only data

**Code** 

#### Dynamically allocation on the heap **Memory Code**  $char*$  str = malloc(14); memcpy(str, "Hello World!\n", 14); printf("%s", str); return 0; Read-only data **Data Stack Heap**

int main() { }<br>}

# Key of C Programming

- Machine code is in the code section
- Variables can be in
	- the read-only data section
	- the data section
	- the stack section
	- the heap section
- The key
	-

• understand (1) where is the variable and (2) how many bytes

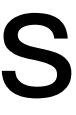